4.MegaMixer

.wma .mp3 .wav

5 分単

WaveSurfer WaveMaster2

wav  $5{\rm Gbyte}$ 

 $DVD-R$   $DVD-RW$ 

CD

WindowsXP MegaMixer

2

## MegaMixer

http://hp.vector.co.jp/authors/VA019612/

wav

## MegaMixer.exe

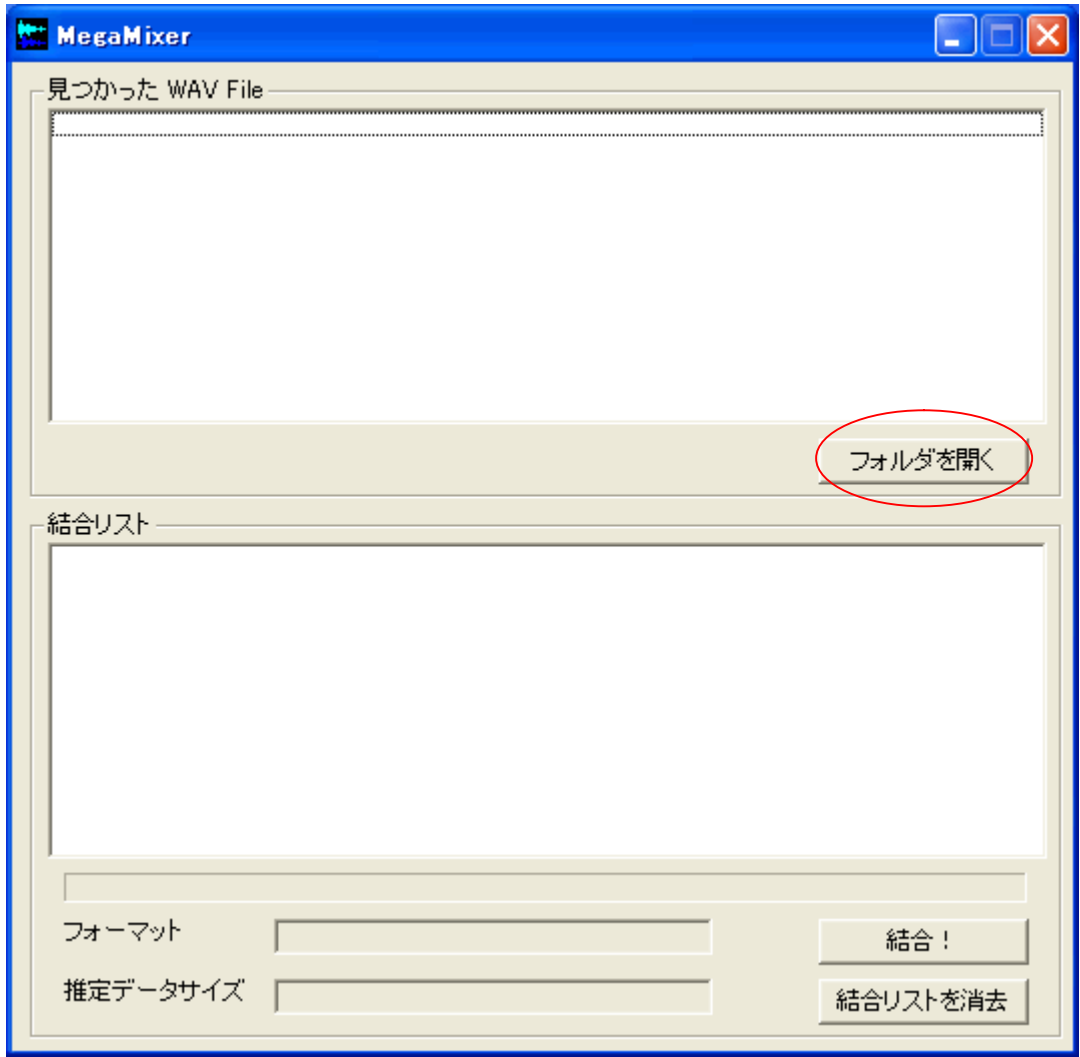

MegaMixer

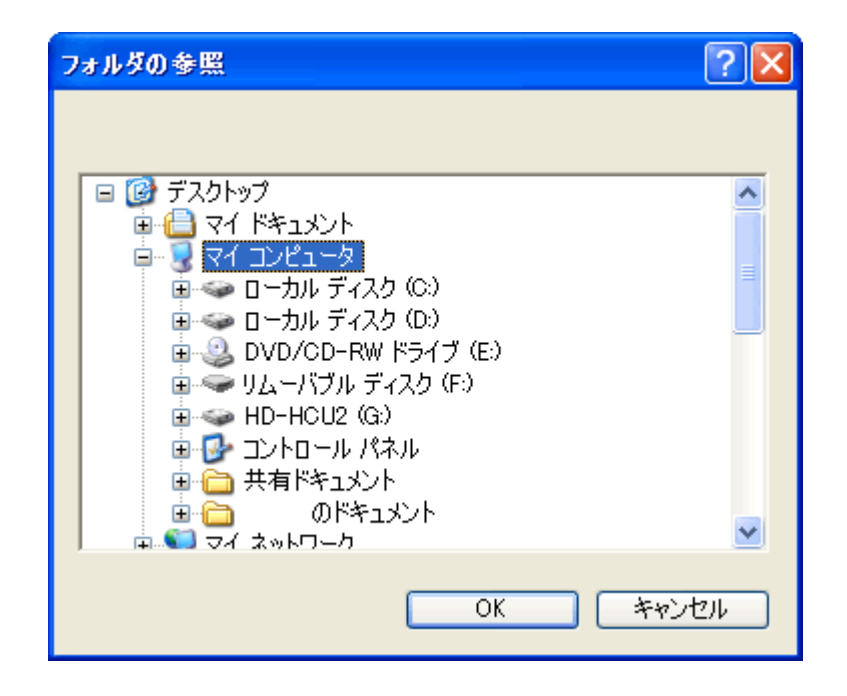

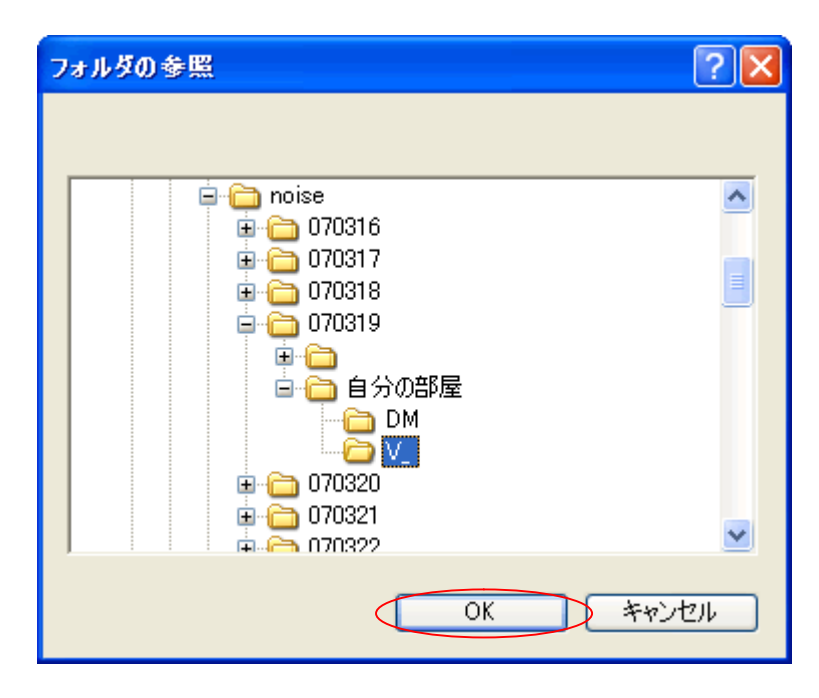

way

OK

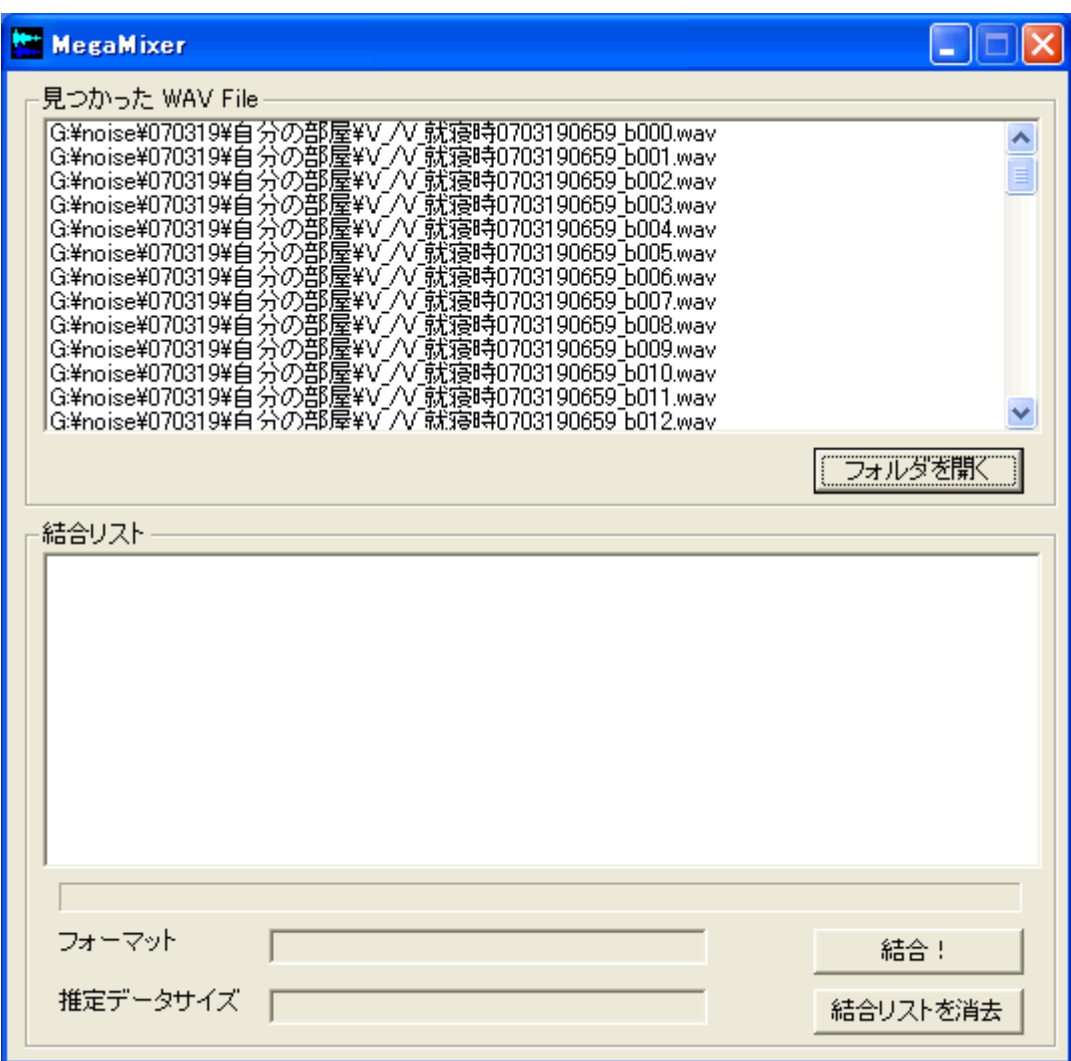

wav

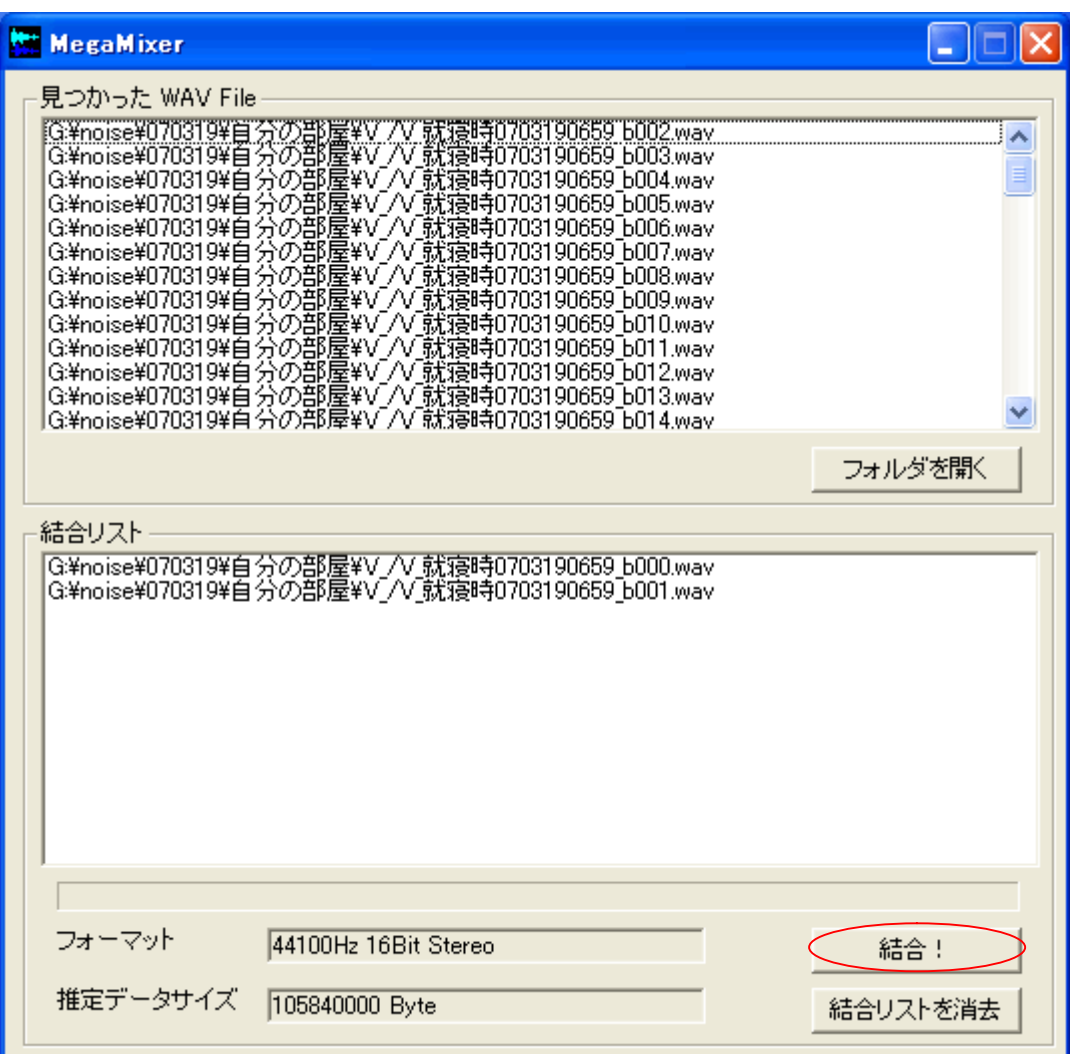

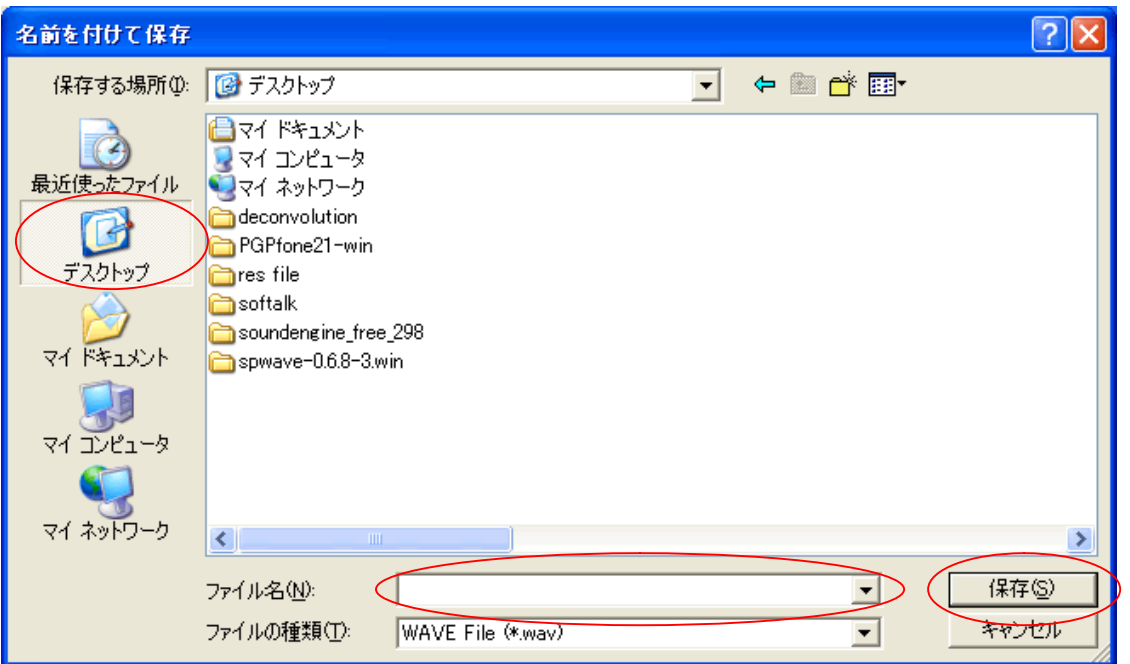

 $\overline{1}$ .

2.

**3.** 

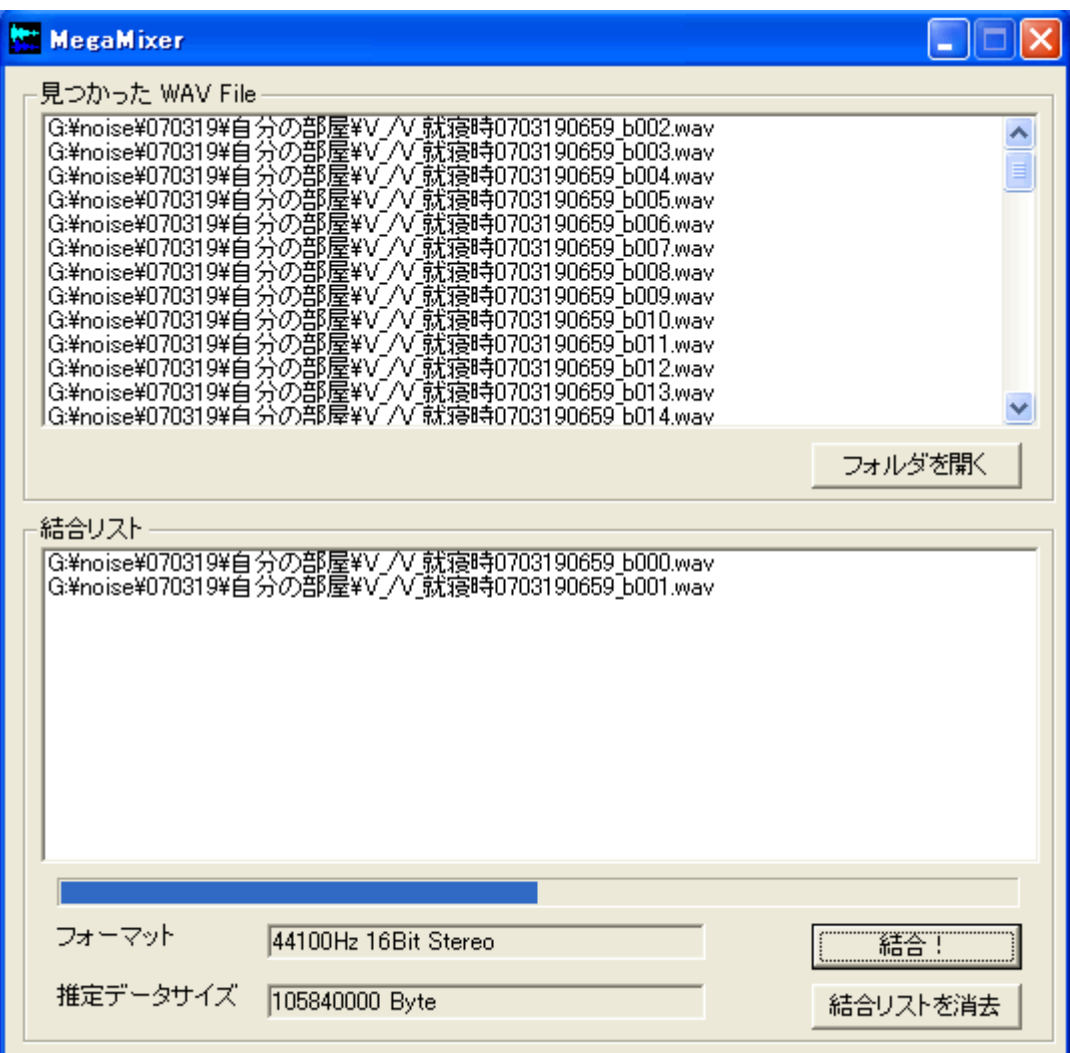

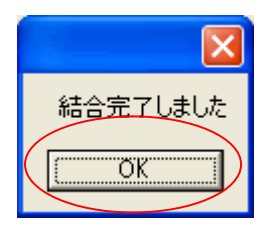

 $\overline{\text{OK}}$